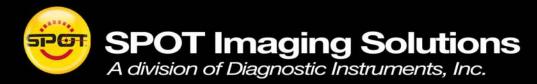

# Established 1967

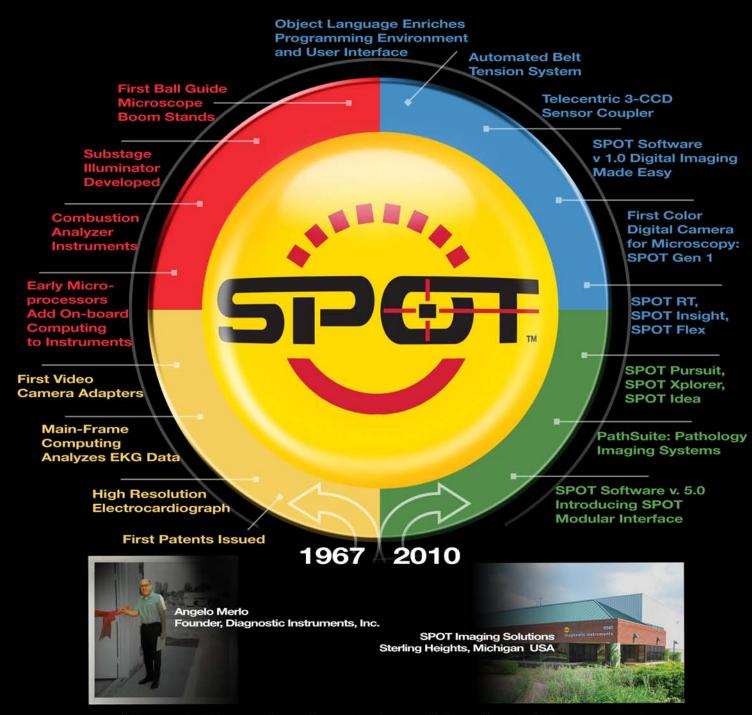

# Providing the Imaging Market Years of Design and Manufacturing Excellence

Alligator embryo image on front cover provided by Davalyn Powell, Woods Hole Embryology Course 2010.

SPOT Imaging Solutions, A division of Diagnostic Instruments, Inc.
6540 Burroughs Ave., Sterling Heights, MI, USA 48348

Toll Free: 866-604-SPOT • Tele: +1-586-731-6000 • Fax: +1-586-731-6469

Email: info@spotimaging.com • Web: www.spotimaging.com

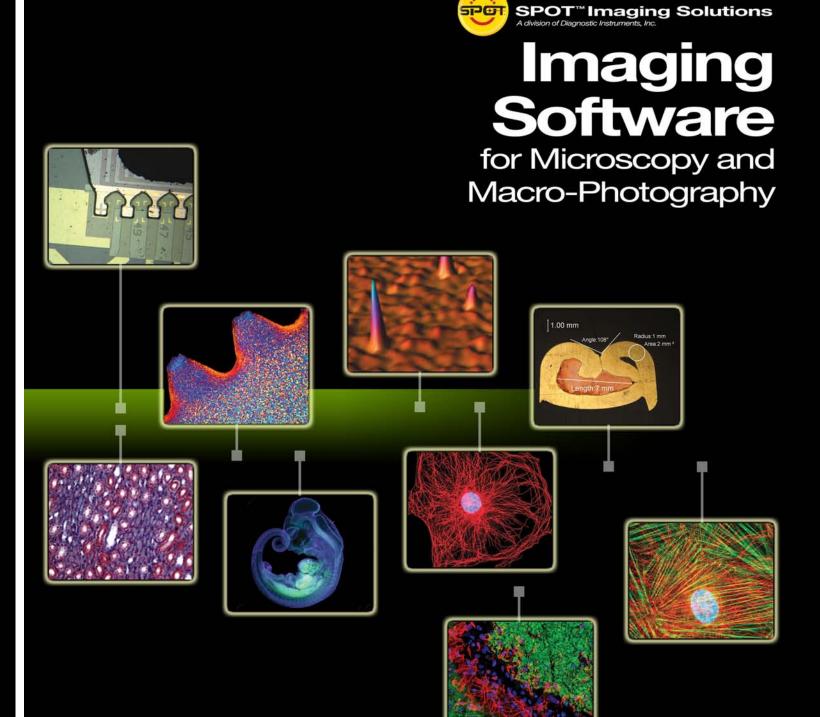

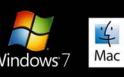

Great images
Easy to use
Full features

# SPOT™is all about workflow!

## Set up Quickly...

Start with a predefined setup, then optimize it for your particular technique. Name it, save it and then recall it the next time you use that technique. SPOT software gets up and running quickly and then learns your preferences.

## WYSIWYG: What You See Is What You Get...

SPOT's Live Preview Window provides you with all the tools you need to view, adjust and compose your image before you capture it.

# Multi-Wavelength FISH made easy...

The SPOT Software's merge dialog allows you to adjust, colorize and merge your fluorescence image planes to create spectacular full color image of multi-stained fluorescence specimens.

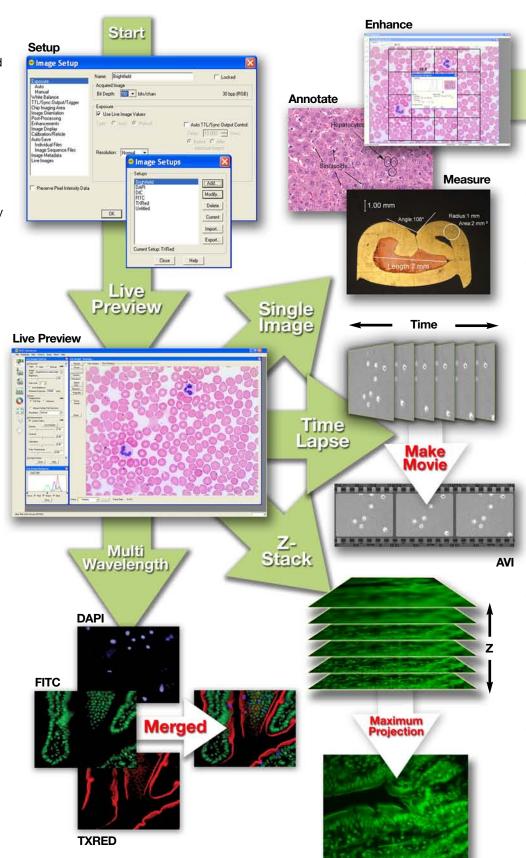

# Make it even better...

Enhance your images with the extensive and readily available set of image adjustment tools. SPOT supports multiple color spaces and multiple bit depths to allow maximum control of your image.

# Annotate, Calibrate, Measure...

Highlight important features with text lines, arrows and shapes. Quantify image objects with reticles, calibration marks and measurement tools. SPOT helps you illustrate your image.

# See the changes...

SPOT Software provides an easy to use time lapse image capture interface. Once captured view the sequence using the SPOT interactive viewer or export the file as an AVI movie.

#### Get focused...

Get the most from your z-stack by selecting the best contrast image, or constructing a maximum projection image or extended depth of focus image.

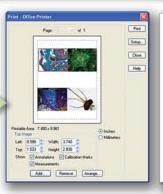

# Easy to print...

Don't struggle to lay out your images for printing, use SPOT Software.

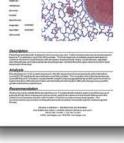

## Easy to report...

Reporting to your colleagues? Create a standard professional presentation with SPOT Software's report generator.

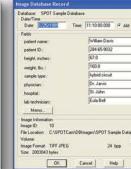

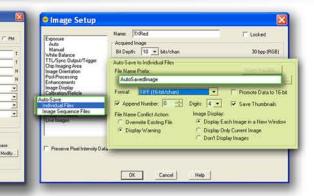

#### Easy to save...

Use the SPOT Auto-save function to save your images with each image acquisition, or use the SPOT Personal Database to archive your images with key information to make future retrieval a snap.

# Increase Your Productivity!

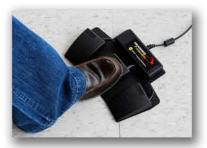

#### Hands-free operation?

SPOT software's 3 button foot switch interface provides hands free control of your image preview, capture, dump or save as well as other custom options.

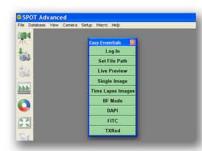

### Power at your finger tips...

Speed your workflow by keeping your favorite menu functions and macros on the floating taskbar. Simple to setup and a pleasure to use!

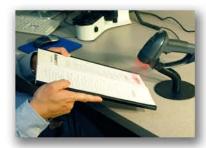

#### Barcode tracking?

SPOT software and macro features can be configured to support your barcode input, allowing for easy input of case information and automated image filing.

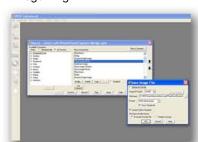

### Repetitive tasks made easy...

Automate your work flow with macro scripting. SPOT's macro scripting interface provides an easy to use, recorder or menu driven programming editor for control of camera, software and peripheral devices. Program it yourself or contact one of our imaging specialists.

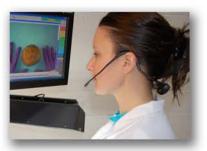

## Voice recognition?

Two available levels: Command input for program control or dictation notation and prompt input.

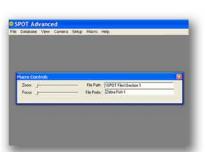

## Your own interface...

Want special functions and only your special functions? SPOT Imaging Specialists can build the functions you need, put them in an easy to use dialog and turn off the rest of the SPOT standard functions ensuring that your team stays on track.